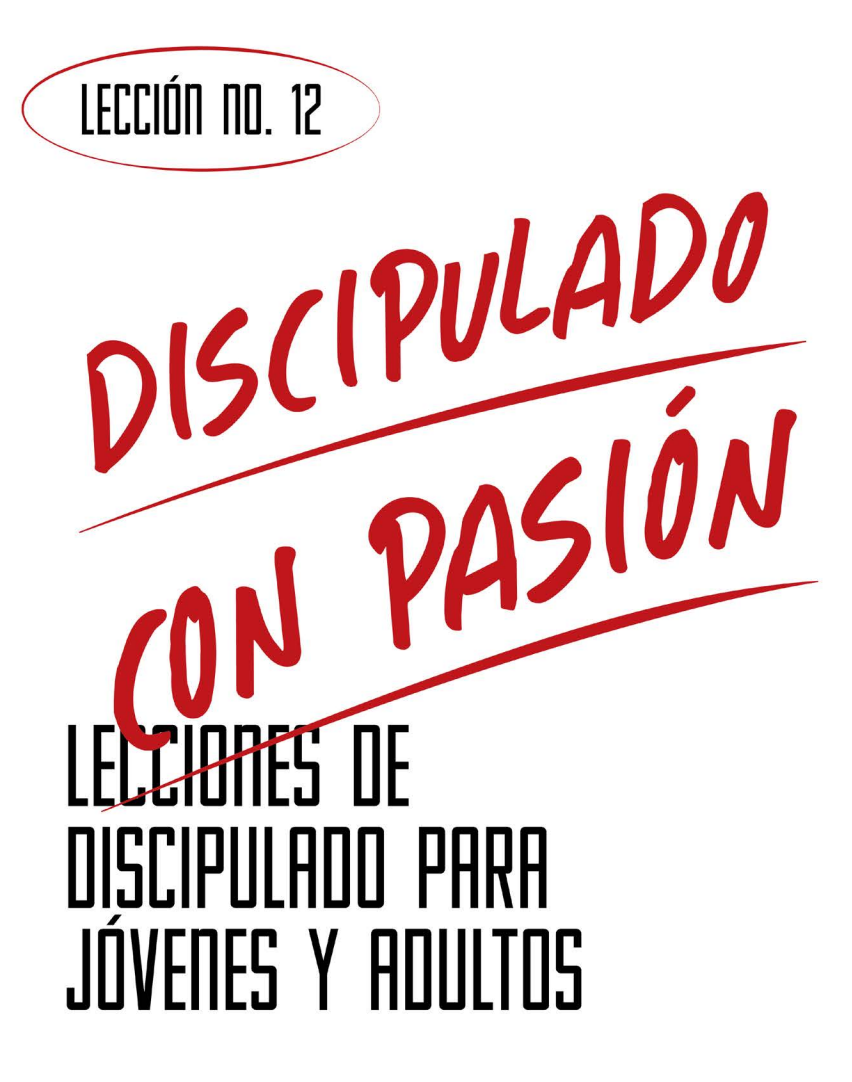

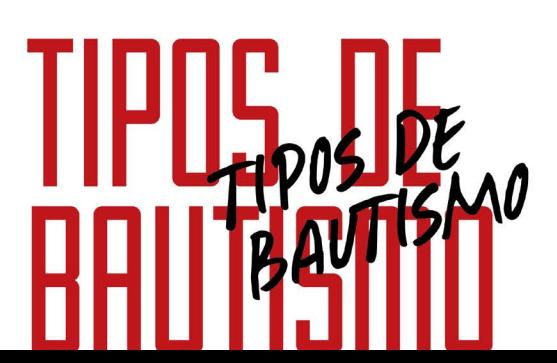

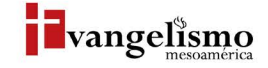

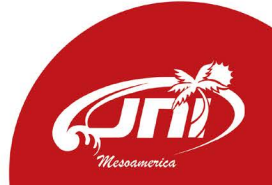

# IPIIS UE UHUTISM **MAGOIEL MARTÍNEZ**

Base Bíblica: Juan 3:13-16 Para memorizar: Hechos 8:38

### PROPÓSITO

**LECCIÓN NO. 12** 

Presentar los 3 tipos de bautizos que la Iglesia del Nazareno contempla, dependiendo las circunstancias o los contextos de la misma.

### HISTORIA DE LA VIDA REAL

Era un domingo de Semana Santa, el sábado anterior se habían realizado bautizos en las costas de la península de Yucatán, pero ahora se harían en el templo. Había presenciado muchos momentos como este en mi vida pero ahora saltaban a mi mente otras preguntas; ¿traerían una alberca inflable al templo para bautizar? Porque a diferencia de otros templos, este no tenía bautisterio en sus instalaciones, si no era así, ¿cómo celebrarían este hermoso sacramento?

El pastor tomó su lugar, llamó a aquellos que se bautizarían ese domingo especial y ellos pasaron, 2 hermanos más acercaron una mesa con un hermoso traste lleno de agua y unas toallas pequeñas. Así el pastor empezó la dirección de la ceremonia de bautizos, al terminar la lectura de su manual empezó a derramar agua sobre la cabeza de cada uno de ellos, haciendo uso de la formula bautismal, después de llamarlos por su nombre, les decía; "yo te bautizo en el nombre del Padre, del Hijo y del Espíritu Santo. Amén"

Esta vez el discípulo no fue inmerso en el agua, sino más bien rociado o bañado con el agua que el pastor vertió sobre su cabeza. Hasta ese momento solo podía recordar ver a personas ir al rio o al mar para ser bautizados por inmersión, ahora había sido testigo de una forma distinta y eso me llevó a preguntarme; ¿esta otra forma de bautismo es válida?, ¿cuántas formas de bautismo hay según la Biblia? TIVE

# ¿QUÉ DICE LA ESCRITURA?

Como vimos en la lección anterior, como iglesia el decimosegundo artículo de fe señala lo que creemos sobre el bautismo a partir de las enseñanzas bíblicas. Permíteme traer la segunda parte del artículo; "La iglesia se asegurará de ofrecer instrucción cristiana. El bautismo puede ser administrado por aspersión, afusión o inmersión". (Manual de la Iglesia del Nazareno. 2017-2021. Pg. 28).

Como comunidad de fe, en la Iglesia del Nazareno, reconocemos que existen 3 formas para realizar el bautismo que son bíblicamente aceptadas.

La palabra bautismo proviene de la palabra "baptizo", que puede traducirse de las siguientes formas; "dejar abrumado, completamente mojado, bautismo, bautizar, lavar". (Strong. Nueva Concordancia Strong Exhaustiva. Editores Caribe/Betania. Thomas Nelson, 2002).

La traducción literal de la palabra es inmersión, pero como podemos ver, otras maneras en las que esta palabra puede traducirse son; "completamente mojado" o "lavar". Por ejemplo, cuando leemos pasajes como Mateo 7:4 y Lucas 11:38, la palabra "baptizo" se traduce como lavar.

Veamos lo que dice Lucas: "El fariseo, cuando lo vio, se extrañó de que no se hubiese lavado antes de comer", aquí notamos que no está haciendo referencia a meter todo el cuerpo, sino al derramamiento de agua sobre las manos, como es este caso, haciendo referencia a la ceremonia del lavamiento de manos que se realizaba antes de comer. Así es que la aspersión o la afusión, que es derramar agua sobre la cabeza del discípulo, está lavándolo de forma simbólica.

Hay 2 asuntos claves en relación al bautismo que deben quedarnos muy claros. El primero es que el bautismo no nos salva, la Escritura es muy clara, somos salvos por medio de Cristo por la fe y por gracia. Es decir, el Señor Jesús al morir en la cruz compró nuestra salvación, y al creer en la promesa de salvarnos, por su amor, ese beneficio se aplica a nuestra vida. El segundo es que el bautismo es un sacramento, un mandato que nuestro Señor nos dio y que tiene relación con nuestra salvación, es la manifestación externa de una condición interna. Si hemos experimentado la salvación por la fe en Jesucristo como nuestro Señor y Salvador, ahora le obedecemos y debemos cumplir con el primer mandato para el discípulo; que debe bautizarse. (Lee Mateo 28:18-20).

"Y mandó parar el carro; y descendieron ambos al agua, Felipe y el eunuco, y le bautizó."

 $-Hechos 8:38$ 

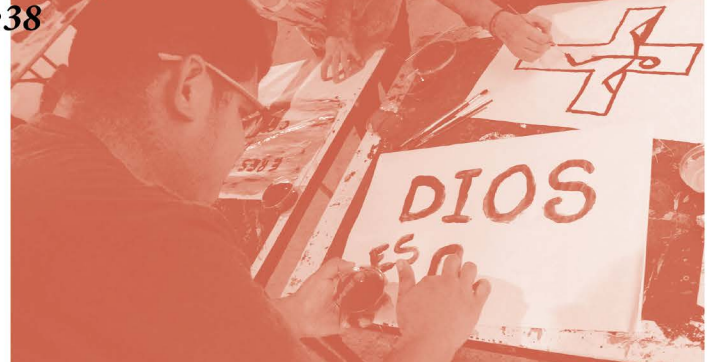

# ¿ASPERSIÓN, AFUSIÓN E INMERSIÓN?

Aclaremos lo que cada uno de estos conceptos significa. Empecemos por la forma bautismal más común para nosotros; la inmersión, es la más usada por la iglesia, ya que como hemos dicho, la palabra "baptizo", que se traduce como bautizo, significa literalmente sumergir o inmersión. Algunos movimientos cristianos solo aceptan esta forma.

Las otras 2 formas son muy parecidas, la aspersión implica rociar sobre el discípulo agua, y la afusión es derramar sobre ellos agua, uno es un rocío y el otro es un "chorrito".

En las 3 formas el agua es símbolo del lavamiento de sus pecados y la nueva disposición a tener una buena conciencia en su relación con Dios. Reafirmamos, el bautismo es una señal externa y visible de una gracia interna, es dar a conocer a las personas que le rodean que la persona ha decidido seguir a Jesús como su Señor y Salvador.

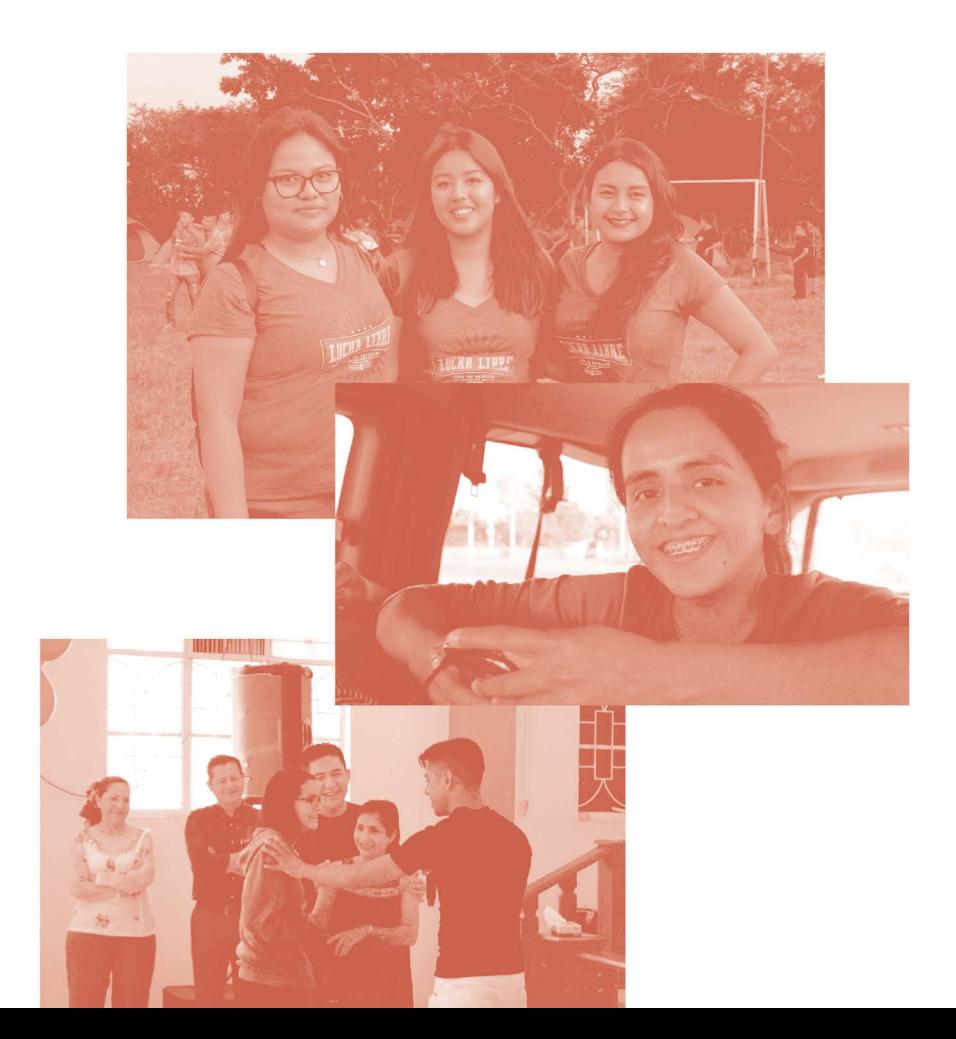

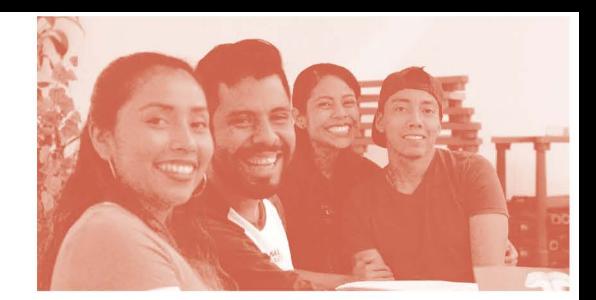

### **AYUDA BÍBLICA**

El llamado de nuestro Señor es para que seamos sus discípulos, hombres y mujeres que han decidido vivir según sus mandamientos, y el primero de ellos es que vayamos a las aguas del bautismo.

Según Hechos 8:26-40 y 9:1-18, ¿cuál es el requisito que un candidato debe cumplir para ser bautizado?

¿Cuáles son las 3 formas de bautismo que practica la Iglesia del Nazareno?

¿Qué diferencia hay entre las formas de aspersión y afusión con la de inmersión?

Al leer pasajes como Mateo 28:18-20, Marcos 16:15-16, Hechos 8:26-40 y 9:1-18, notamos que el requisito para ser bautizado es creer en el Señor Jesucristo y Su Palabra.

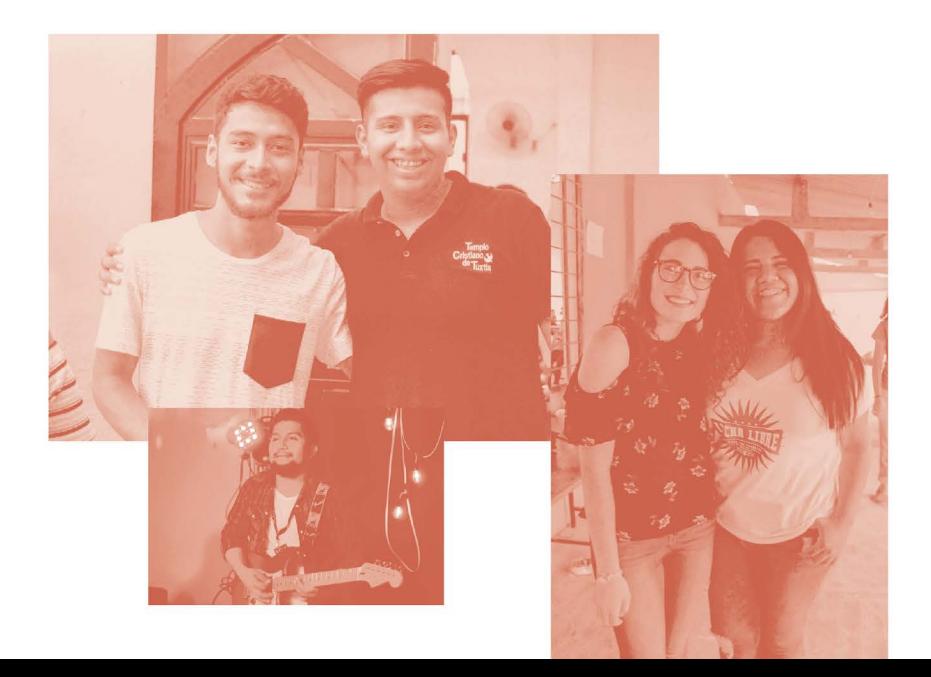

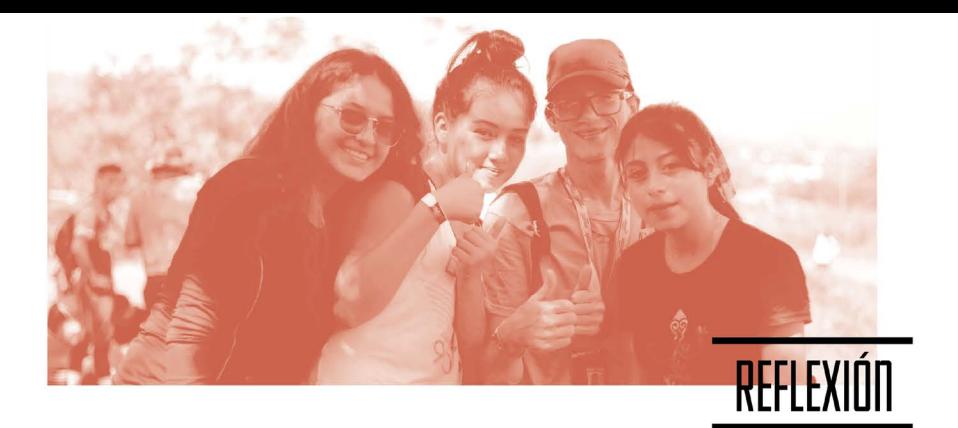

Que hayas llegado a esta lección me hace pensar que has creído en Jesús y le has recibido como tu Señor y Salvador.

#### Ahora permíteme preguntarte una vez más, ¿ya te bautizaste? Si No

Si tu respuesta fue "si", permíteme felicitarte, ser discípulo del Señor implica nuestra fe obediente a sus mandatos. Si tu respuesta fue "no", la principal razón por la que una persona no se bautiza es la falsa idea de que es necesario cierto grado de madurez o santidad, pero debemos recordar que cada persona que fue bautizada en los pasajes que hemos leído eran nuevos discípulos de Jesús, habían decidido creer en Jesús y sus enseñanzas, no tenían mayor conocimiento o madurez espiritual, por ello nuevamente deseo animarte a procurar dar este paso de fe y de obediencia.

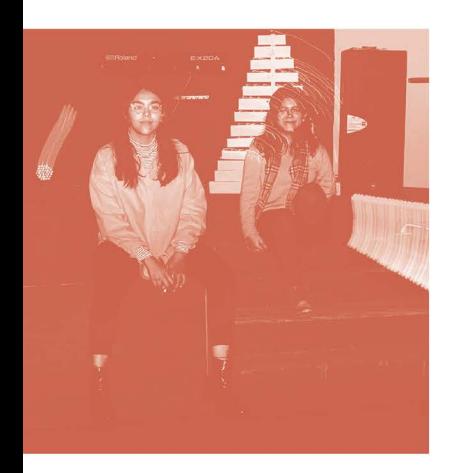

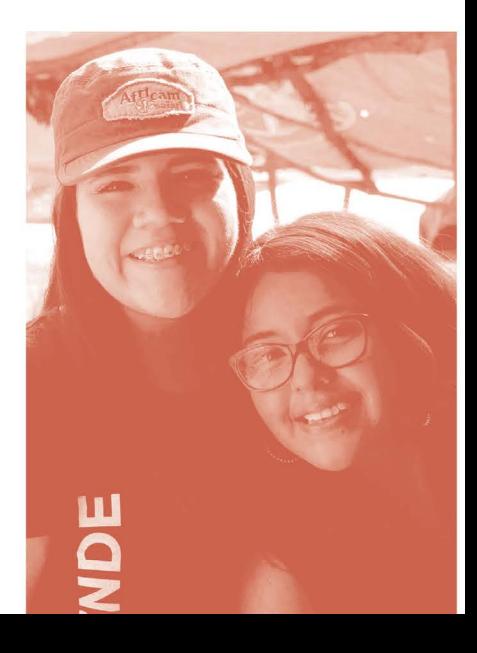

## PRÁCTICA

Es claro que el bautizo es un paso clave en el desarrollo de nuestra vida cristiana, sin embargo, muchos cristianos dejan este paso de fe para otro momento.

#### ¿Tú qué piensas hacer?

#### ¿Qué forma bautismal te gustaría que el pastor use para ti?

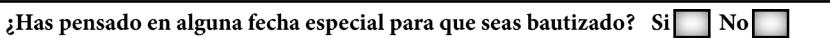

¿Qué fecha sería?

Conversa con tu líder o pastor sobre tus dudas o pensamientos en relación al bautismo. La vida cristiana ha sido diseñada para vivirla en comunidad y siempre será importante el consejo de cristianos espiritualmente maduros.

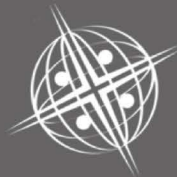

red de multiplicación más iglesias, mejores iglesias

#### ¿Para quiénes?

ara la iglesia local, a través de la capacitación para la siembra y crecimiento de iglesias saludables a través de la capacitación de pastores y líderes, siendo su visión Una iglesia saludable representando el Reino de Dios en cada comunidad. Facilitando recursos para que sean una guía y así desarrollen su propio proceso de revitalización y plantación de nuevas iglesias.

#### ¿Por qué?

e desea equipar a los líderes con las herramientas y recursos para fortalecer y multiplicar iglesias saludables para lograr una iglesia saludable representando el Reino de Dios en cada comunidad.

#### ¿Cuánto?

I tiempo será determinado de acuerdo con lo requerido por los participantes.

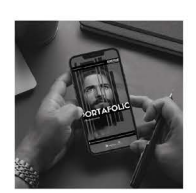

**Escanea** para conocer más<br>de los recursos de Evangelismo

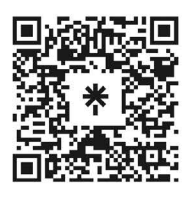

JNI, Oficina de Evangelismo y Película Jesús Iglesia del Nazareno Región Mesoamérica Km. 8.5 Ruta al Atlántico 2-94 Zona 18, Interior Seminario Teológico Nazareno Ciudad de Guatemala.

Derechos Reservados, enero de 2022 evangelismo@mesoamericaregion.org www.jnimar.org

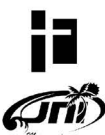